# Indiana Ed-Fi v2.4/3.1 - Student Alternative Education Program Associations Resource Preferences

Last Modified on 08/04/2023 1:45 pm CDT

#### Classic View: System Administration > Ed-Fi

#### Search Terms: Ed-Fi

The Ed-Fi Configuration tool is used to establish Ed-Fi data resources.

The following describes how to set the resource preferences for the Student Alternative Education Program Association resource. If the Configure or Edit buttons do not display, then the resource does not need to be mapped and the toggle button can be used to turn the resource on or off.

If a mapping is changed, a resync must be performed on the resource in order for the new mappings to send correctly. Any item not mapped will not report to Ed-Fi.

1. Select the appropriate Ed-Fi Code for the Program Eligibility Descriptors.

| Program Eligibility     |                                                                                                    |
|-------------------------|----------------------------------------------------------------------------------------------------|
| Attribute<br>Dictionary | System Administration > Custom > Attribute Dictionary > AltProgram > Program Eligibility                      |
| UI<br>Location          | Student Information > Program Participation > State<br>Programs > Alternative Education > Program Eligibility |

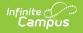

| Student Alternative Education Program Associa                                                  | Alternative Education Program Associations (SY 21-22)     |  |  |
|------------------------------------------------------------------------------------------------|-----------------------------------------------------------|--|--|
| Active                                                                                         |                                                           |  |  |
| Program Eligibility Descriptors                                                                | -                                                         |  |  |
| ic_AltProgram Program Eligibility                                                              | Ed-Fi Code                                                |  |  |
| 01: Student intends to withdraw or has withdrawn before graduation.                            | 1: Student intends to withdraw or has withd <b>•</b>      |  |  |
| 02: Student has failed to comply academically                                                  | 2: Student has failed to comply academical                |  |  |
| 03: Student is a parent or an expectant parent                                                 | 3: Student is a parent or an expectant paren $\checkmark$ |  |  |
| 04: Student is employed and employment is necessary 4: Student is employed and employment is I |                                                           |  |  |
| 05: The student is a disruptive student.                                                       | 5: The student is a disruptive student. $\bullet$         |  |  |

2. Select the appropriate **Ed-Fi Code** for the Reason Exited Descriptors.

| <b>Reason Exited</b>    |                                                                                                    |
|-------------------------|----------------------------------------------------------------------------------------------------|
| Attribute<br>Dictionary | System Administration > Custom > Attribute Dictionary > AltProgram > Reason Exited                      |
| UI Location             | Student Information > Program Participation > State<br>Programs > Alternative Education > Reason Exited |

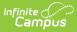

| son Exited Descriptors                                                              |                                                             |  |
|-------------------------------------------------------------------------------------|-------------------------------------------------------------|--|
| c_AltProgram Reason Exited                                                          | Ed-Fi Code                                                  |  |
| 1: Transferred to Regular Education                                                 | 1: Transferred to Regular Education 🔹                       |  |
| 10: Incarcerated                                                                    | 10: Incarcerated 🔹                                          |  |
| 11: Earned High School Diploma                                                      | 11: Earned High School Diploma 🔹                            |  |
| 12: Received Certificate                                                            | 12: Received Certificate                                    |  |
| 13: Reached Maximum Age of 22                                                       | 13: Reached Maximum Age of 22 🔹                             |  |
| 14: Deceased                                                                        | 14: Deceased 🔹                                              |  |
| 15: Dropout                                                                         | 15: Dropout 💌                                               |  |
| 16: Moved, KNOWN to be continuing in an Educational<br>Program ONLY                 | 16: Moved, KNOWN to be continuing in an E $\checkmark$      |  |
| 17: Moved, but continuing Special Education services under<br>IDEA in Indiana       | 17: Moved, but continuing Special Educatio                  |  |
| 2: Attained the goals identified in the students ISP.                               | 2: Attained the goals identified in the studer $\checkmark$ |  |
| 3: Made satisfactory progress toward goals identified in the<br>ISP.                | 3: Made satisfactory progress toward goals $\bullet$        |  |
| 4: Did not make satisfactory progress toward ISP but<br>remained in the program.    | 4: Did not make satisfactory progress towal $ullet$         |  |
| 5: Transferred/returned to other school setting prior to<br>completing program.     | 5: Transferred/returned to other school sett 💌              |  |
| <ol><li>Dropped out of program, not returning to any educational setting.</li></ol> | 6: Dropped out of program, not returning to 🔻               |  |
| 7: Expelled from program, not returned to any educational setting.                  | 7: Expelled from program, not returned to ar 💌              |  |
| 99: No longer qualifies                                                             | 99: No longer qualifies 🔹                                   |  |
| End of Year: End of Year (EOY)                                                      | End of Year (EOY): End of Year (EOY)                        |  |

## 3. Select the appropriate **Ed-Fi Code** for the Program Meeting Times.

| Progrma Meeting Times   |                                                                                                    |
|-------------------------|----------------------------------------------------------------------------------------------------|
| Attribute<br>Dictionary | System Administration > Custom > Attribute Dictionary > AltProgram > Program Meeting Times                      |
| UI Location             | Student Information > Program Participation > State Programs<br>> Alternative Education > Program Meeting Times |

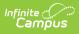

| Program Meeting Time Descriptors              |                      |   |  |  |
|-----------------------------------------------|----------------------|---|--|--|
| ic_AltProgram Program Meeting Time Ed-Fi Code |                      |   |  |  |
| Afternoon: Afternoon                          | Afternoon: Afternoon | • |  |  |
| Evening: Evening                              | Evening: Evening     | • |  |  |
| Morning: Morning                              | Morning: Morning     | • |  |  |

### 4. Click Save.